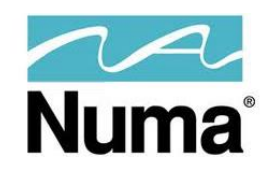

# **NumaList / NumaList Plus XP Isolator**

1.

6.

7.

DICOM Modality DICOM Modality

### NM XP Network **Hospital Network**

#### **NumaList / NumaList Plus XP Isolator Features:**

 $2.a/b$  3.

- Two Network Interface Cards (NIC). One NIC is on the hospital network and the other is on the NM XP network to isolate the XP systems.
- NumaList adds DICOM Worklist information to the DICOM files before exporting for RIS/ PACS integration.
- NumaList / NumaList Plus works with NumaLink to translate non-DICOM files to DICOM or correct DICOM compatibilities.
- NumaList Plus provides full DICOM Modality Worklist functionality for Philips CardioMD, Siemens e.soft AP, GE Xeleris and ADAC/ Philips Pegasys systems.

NM Acquisition/

**Workstation** w/ Windows XP

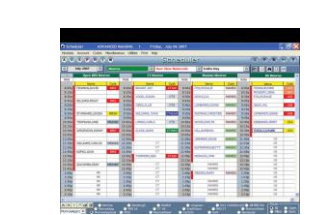

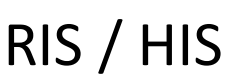

## NM Camera MM Acquisition/ Radiology PACS / Cardiology PACS NM / SPECT IMAGES DICOM files w/ worklist info

#### **NumaList/ NumaList Plus Functionality:**

1. From the NumaList user interface the user queries the RIS / worklist provider (if available) for a list of scheduled patients.

2a. NumaList - From the modality / NM camera the user will enter the patient demographics required for the study.

4.  $\frac{5}{2}$ 

2.b. NumaList Plus – The patient demographics are automatically entered into the acquisition system. The user simply selects the current patient from the list.

**Numa-List**

**Numa** 

3. The studies are acquired and processed normally

4. From the NM acquisition station or processing workstation the studies are automatically or manually sent to NumaList on the NM/XP network.

5.. NumaList will emulate the DICOM destination(s) that the NM workstation normally sends to.

6. NumaList will match the patient demographics within the image files with the information from the worklist If a match is found, the worklist information is added and the study is routed to the intended destination system on the hospital network. If a file is not matched, it is held until the user manually matches the files. NumaList learns how to match the protocol information in the files and automatically sends future matches to the destination system.

7. NumaList can be configured to automatically route the studies to the destination system without adding the DICOM worklist information.